# **Filtrage interactif de données multi-dimensionnelles**

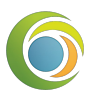

*Patrick Brockmann LSCE (UMR 8212 / CEA-CNRS-UVSQ)* *SIST 2016 : Séries Interopérables et Systèmes de Traitement 29-30 sept. 2016 Montpellier (France)* 

### **Un partage d'expérience sur la réalisation d'une application d'exploration de données**

### **Contexte**

- Données paléoclimatiques
- Renfort sur un projet en cours

### **Problèmatiques**

- Vérification des traitements
- Analyse exploratoire
- Diffusion des résultats

### **Ressources**

**-** 1 personne sur quelques semaines

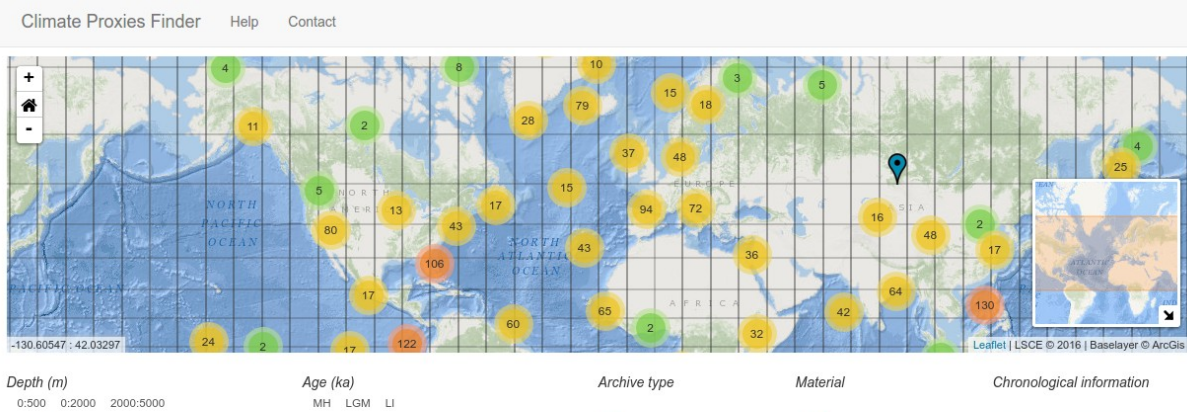

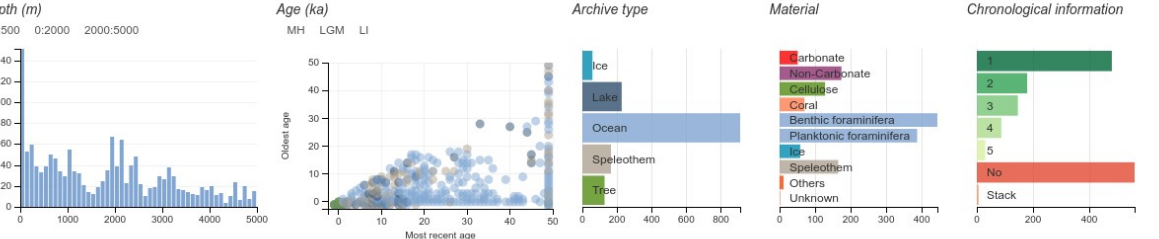

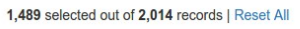

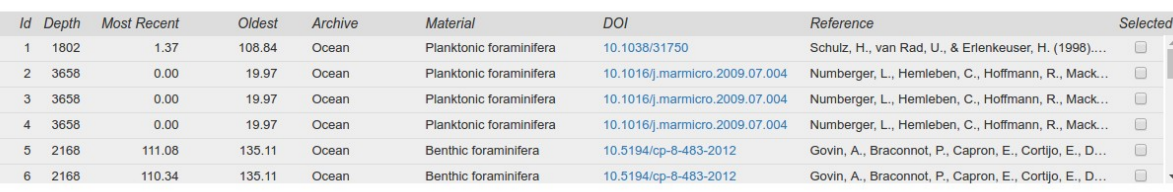

### **Motivations**

Accompagner la Recherche sur la transformation des Données en Informations et en Connaissances.

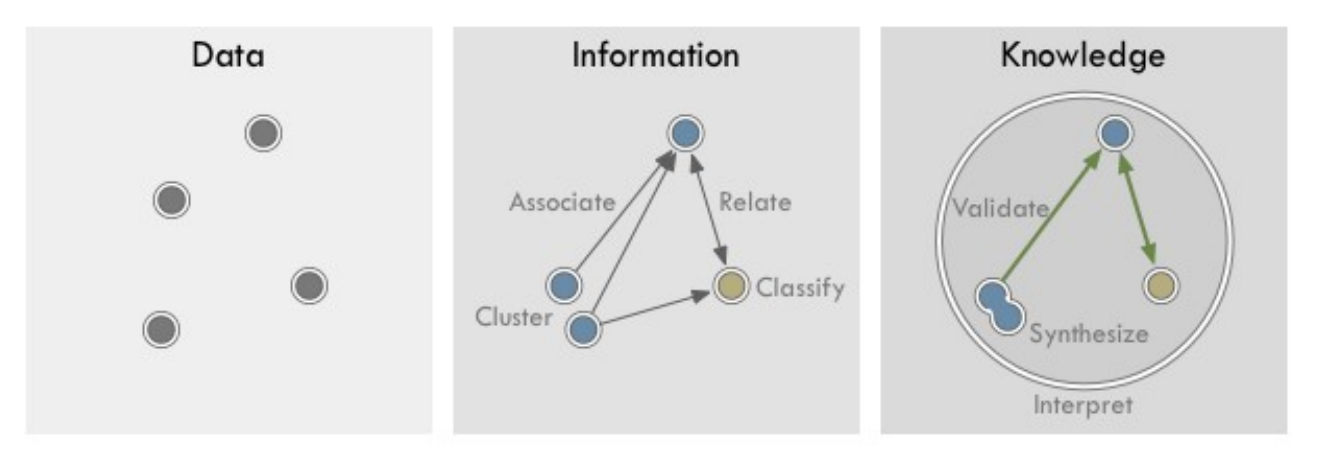

### **Comment ?**

En concevant des applications avec des tableaux de bord interactifs

### **Pourquoi ?**

Parce que organiser, filtrer les différentes propriétes des données (leurs *dimensions*), puis les grouper, les associer, les agréger permet de

- Trouver des relations entre les données
- Vérifier les données en les visualisant
- Interpréter l'information produite
- Etablir des connaissances

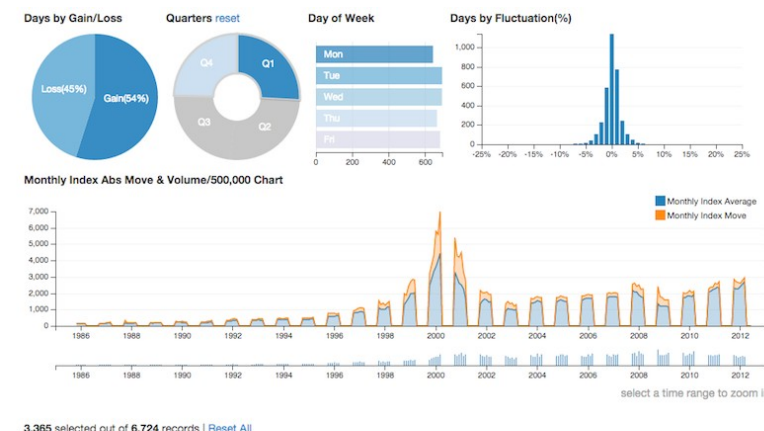

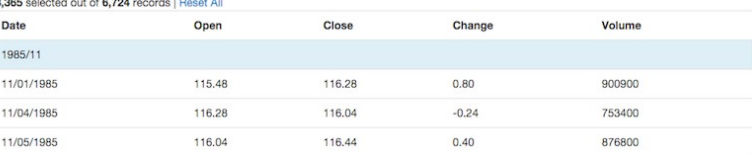

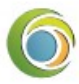

# C LSCE Data Visualization Group

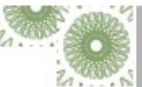

Our work

Climate data analysis produces large-scale and multi-attribute data. How can these results be explored? What can be done to better explore these data? What are the essential findings? What is the best tecnhical way to communicate them ? These are critical questions that interactive, web-based data visualization can help answer.

#### Products

We use web technology to create interactive graphics that are displayed in the browser. This is especially useful to see the effect of changing the value of an attribute on a variable of interest or provide a synthesized view of a complex dataset. The visualizations we produce can be included as figures (with online links) in journal publications, websites, blogs, or can be exploratory tools hosted as web platforms.

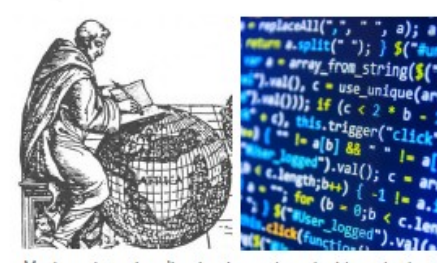

#### Design process

Visualization ideas are conceived based on your needs, the technologies at our disposal, and the target users. The process then iteratively evolves by prototyping, testing, and getting feedback.

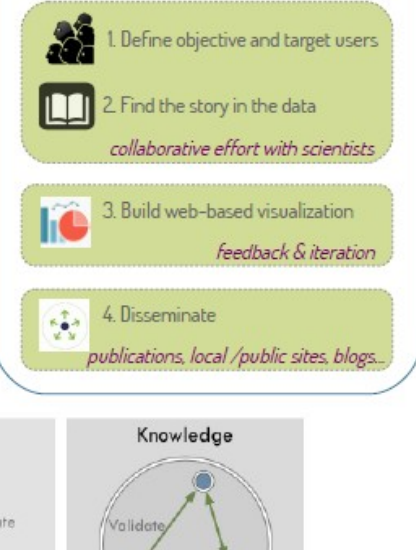

We have made exploratory tools for climate proxies, analogues of circulation, models of climate indices, and bibliographic data, as well as interactive graphics for coastal CO2 fluxes, CO2 and methane emissions.

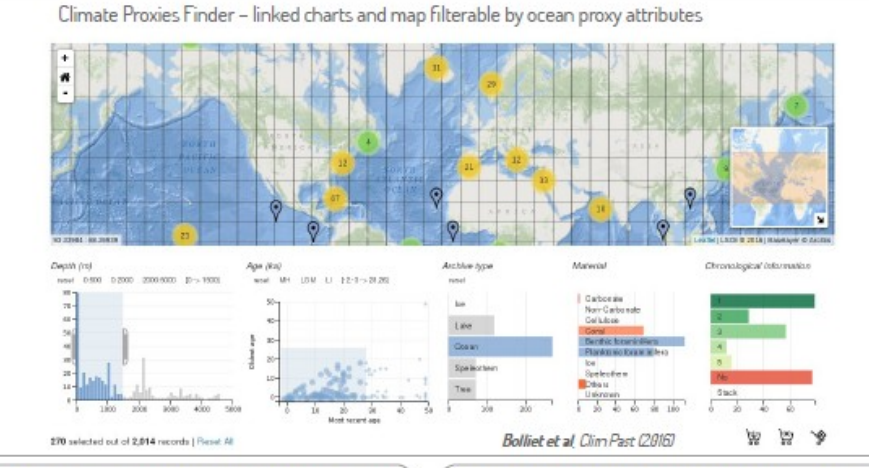

CH4 Emissions - Sankey diagram for different sources

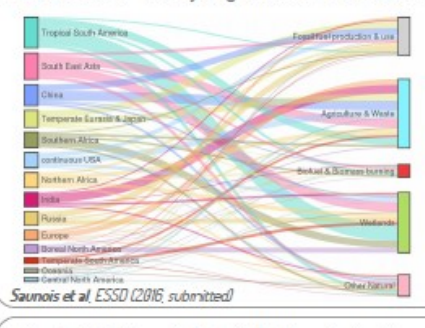

Coastal CO2 flux - linked stacked bar chart with coastal regions map

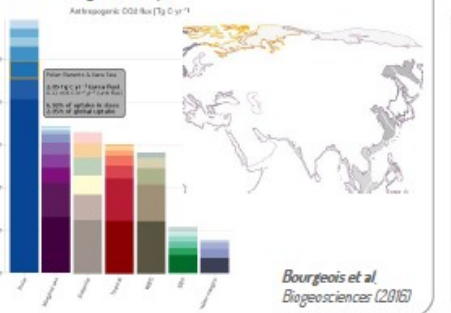

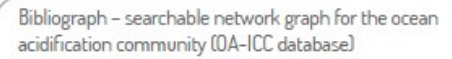

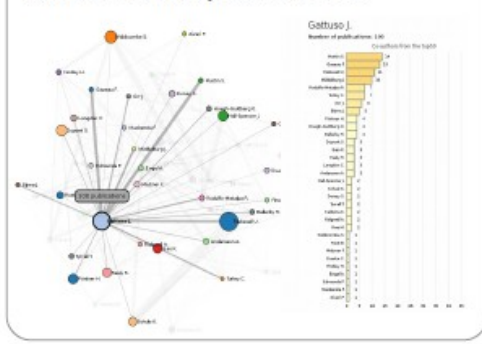

Extremoscope - linked dasboard for extreme event probabilities based on different climate indices

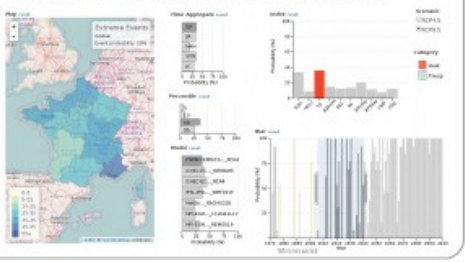

Modern data visualization is produced with code that uses specialized libraries (e.g. d3.js, dc.js, crossfilter.js).

#### Does data vis replace your analysis tools?

No. Data vis comes at the end of the pipeline, after you have analyzed your data in Python, R, or Ferret, for example.

#### What is the role of data visualization?

Data visualization transforms data (numerical values) into information by showing how they are related. Knowledge is produced when information is interpreted, analyzed and judged to inform decision-making or further analysis.

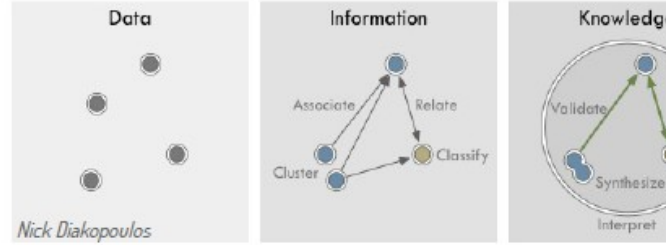

Our mission : create data visualizations for the interactive exploration, discovery and commnication of data.

# **Demo time !**

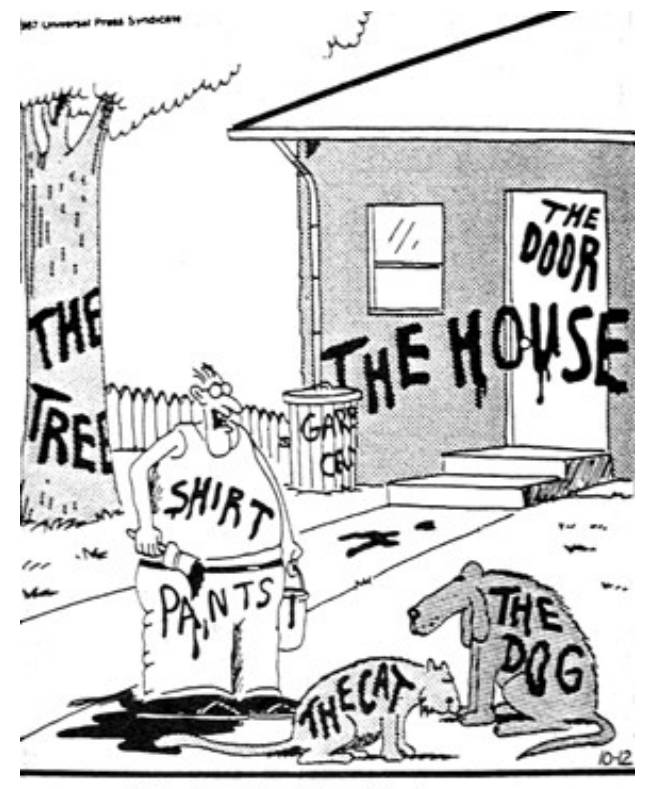

"Now! ... That should clear up<br>a few things around here!"

## <http://climateproxiesfinder.ipsl.fr/screencast.mp4>

# **Architecture** *front-end* versus *back-end*

Ici tout est du côté navigateur !

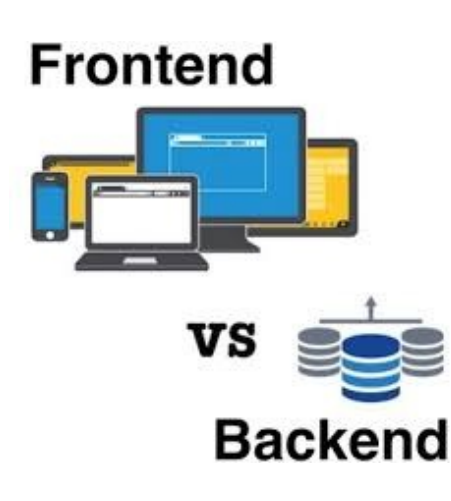

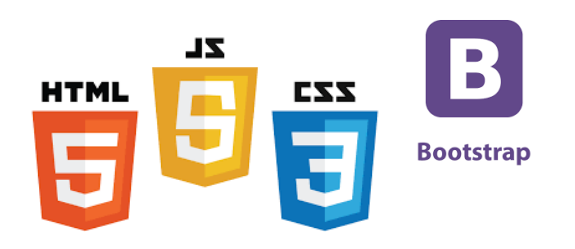

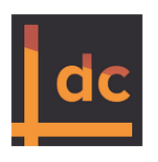

### dc.js - Dimensional Charting Javascript Library

dc.js is a javascript charting library with native crossfilter support and allowing highly efficient exploration on large multidimensional dataset (inspired by crossfilter's demo). It leverages d3 engine to render charts in css friendly svg format. Charts rendered using dc.js are naturally data driven and reactive therefore providing instant feedback on user's interaction. The main objective of this project is to provide an easy yet powerful javascript library which can be utilized to perform data visualization and analysis in browser as well as on mobile device.

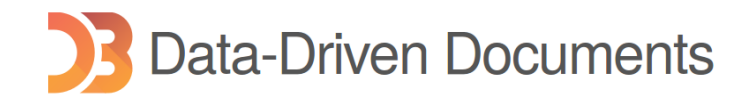

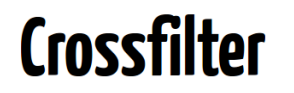

Fast Multidimensional Filtering for Coordinated Views

**Pre-processing**

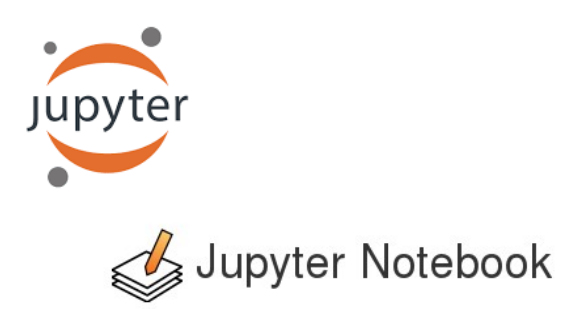

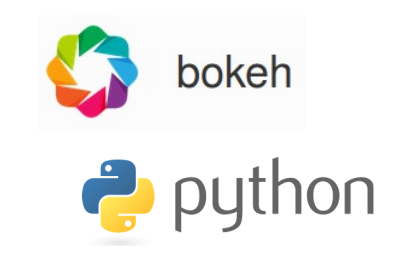

**Gestion de code**

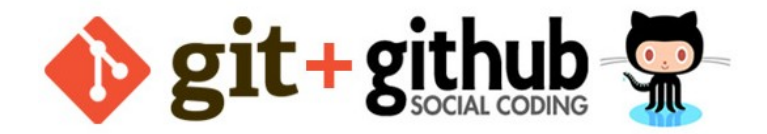

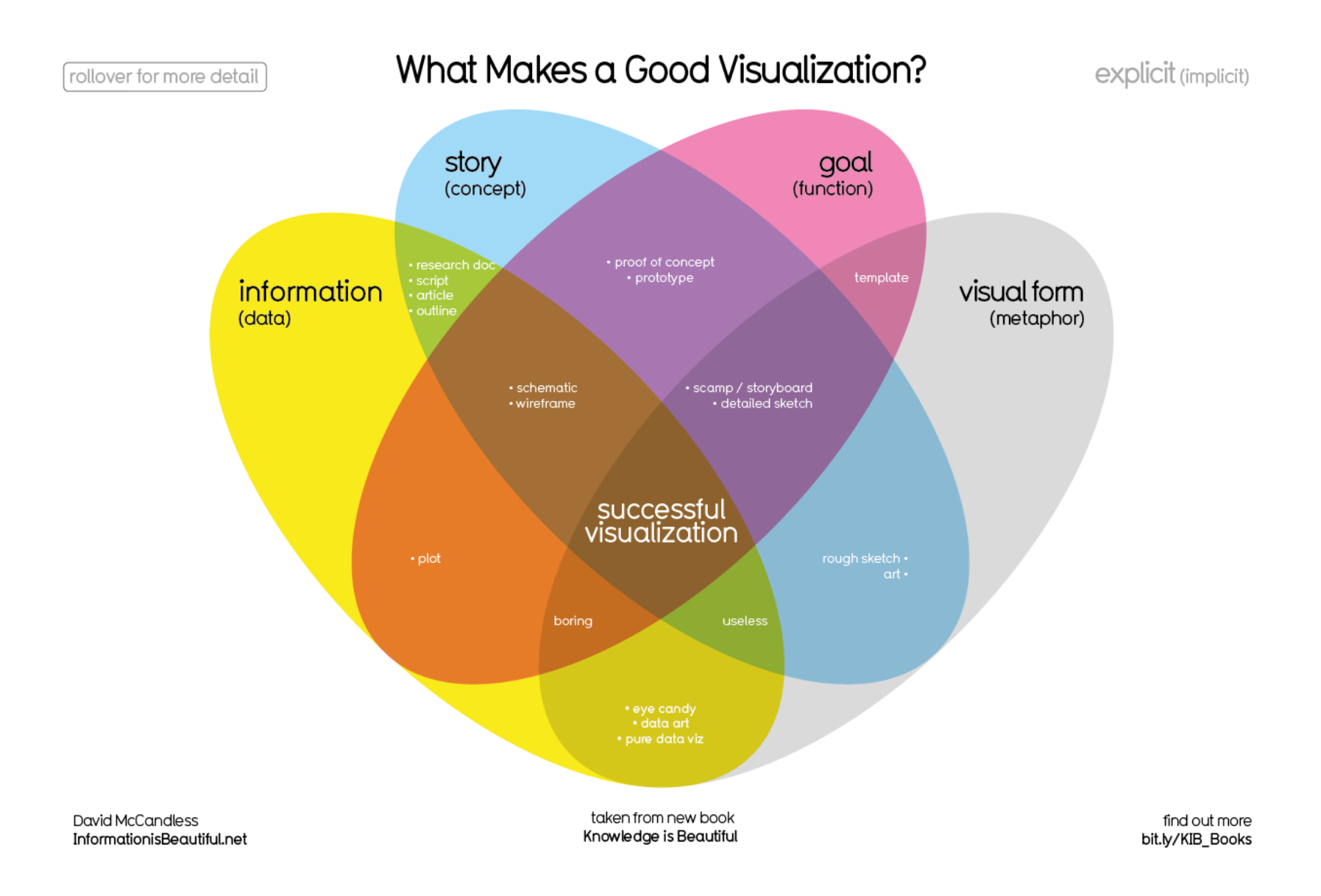

# **Profils**

dichotomy?

# generalist x specialist

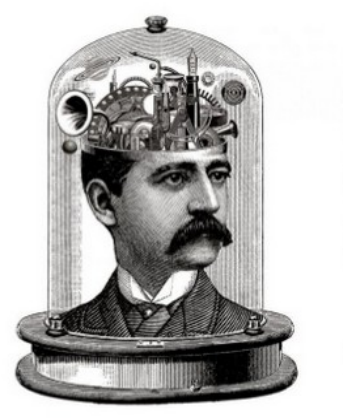

the creative developer

by @almirfilho

developer web developer front-end developer **ui** developer

*http://www.slideshare.net/almirfilh0/the-creative-developer Almir Filho, Web Developer*

**Différentes solutions pour le back-end**

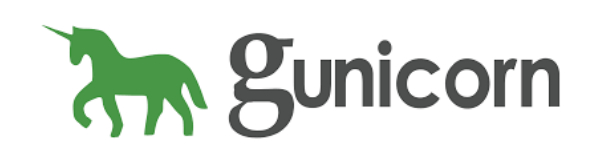

**CONTINUUM** 

 $40\,$ 

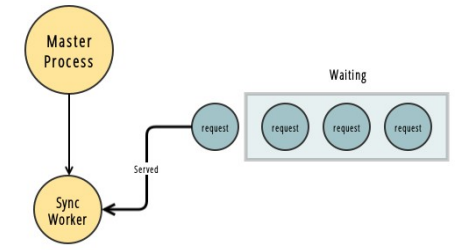

bokeh.py & bokeh.js

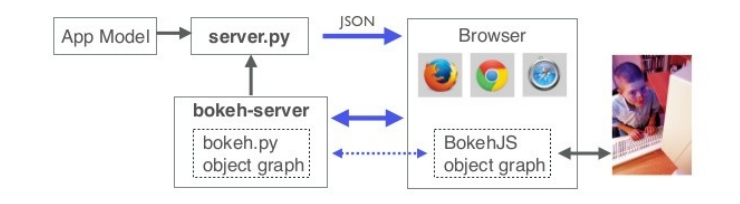

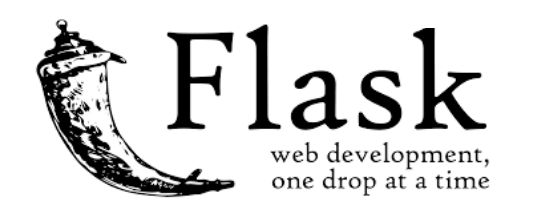

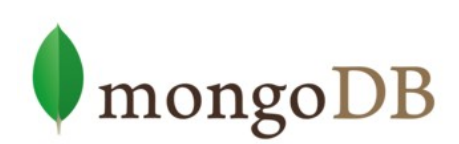

# **Slippy synchronous maps**

- gunicorn
- pyferret

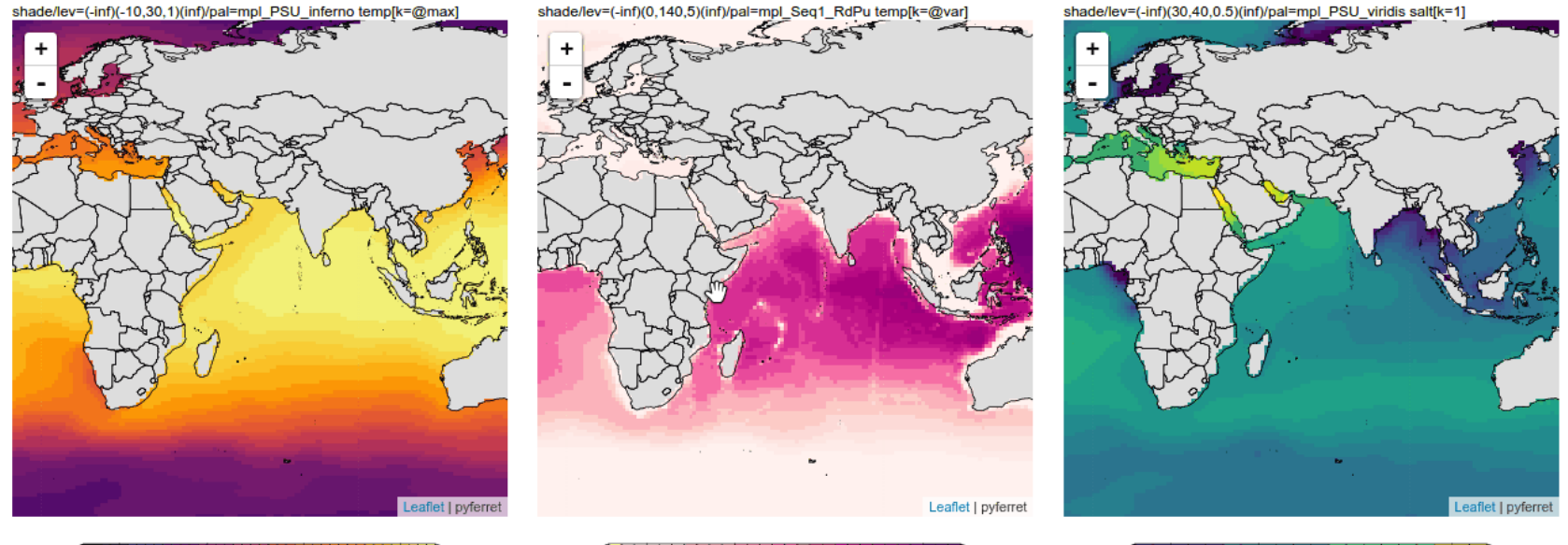

<u> III BERTHINI HERITT</u>  $-10 - 7 - 4 - 1 2 5 8 11 14 17 20 23 26 29$ 

0 15 30 45 60 75 90 105 120 135

TT D  $31.5$  $33$ 34.5 36 37.5 39

## https://github.com/PBrockmann/wms-pyferret

# **Data visualisation basée sur d3.js**

- rendre interactif des graphiques statiques
- offrir un mode exploratoire

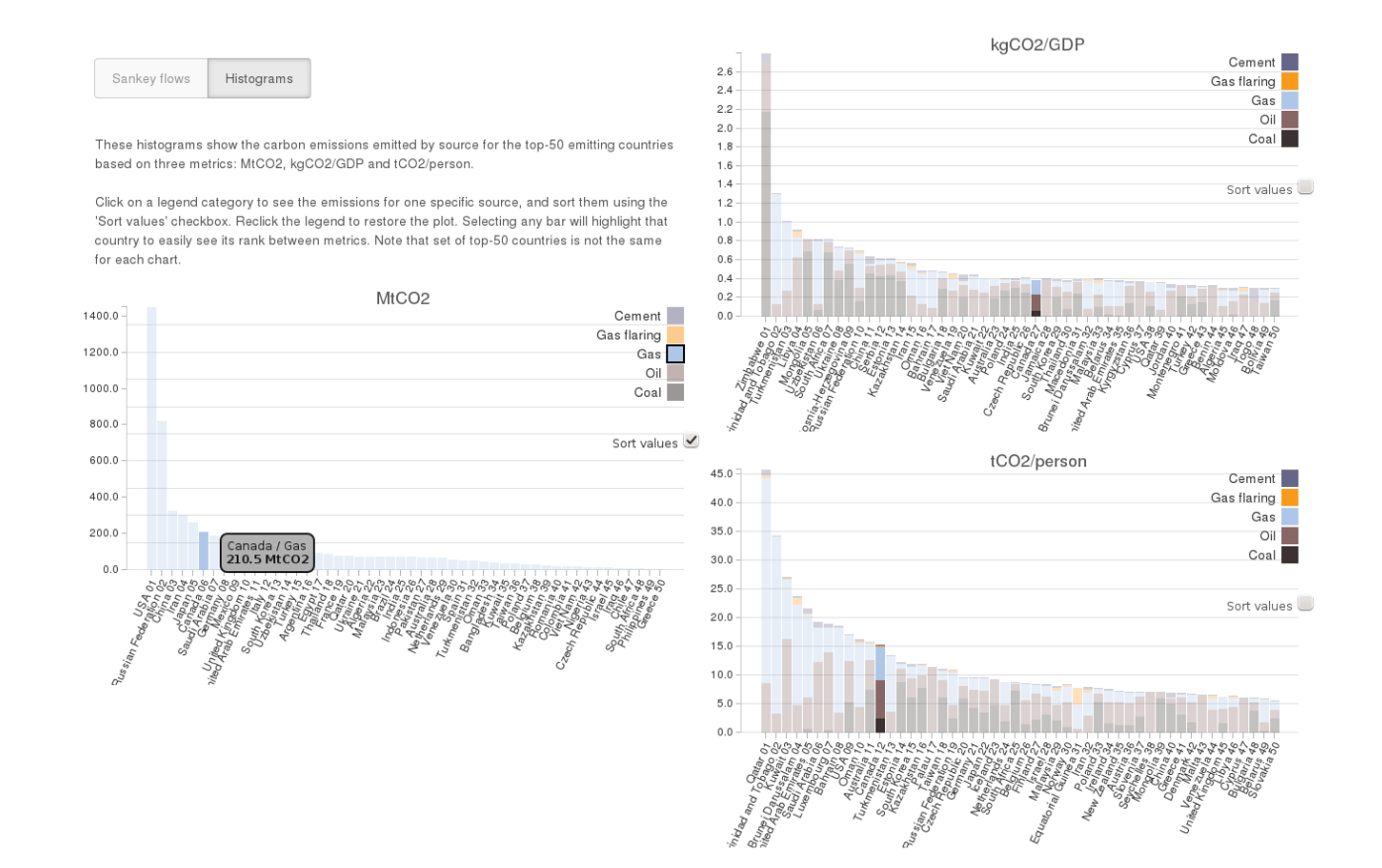

## http://lsce-datavisgroup.github.io/CO2emissions/